## Dynasonde NetCDF 檔內各參數:

## 1.freq(kHz)

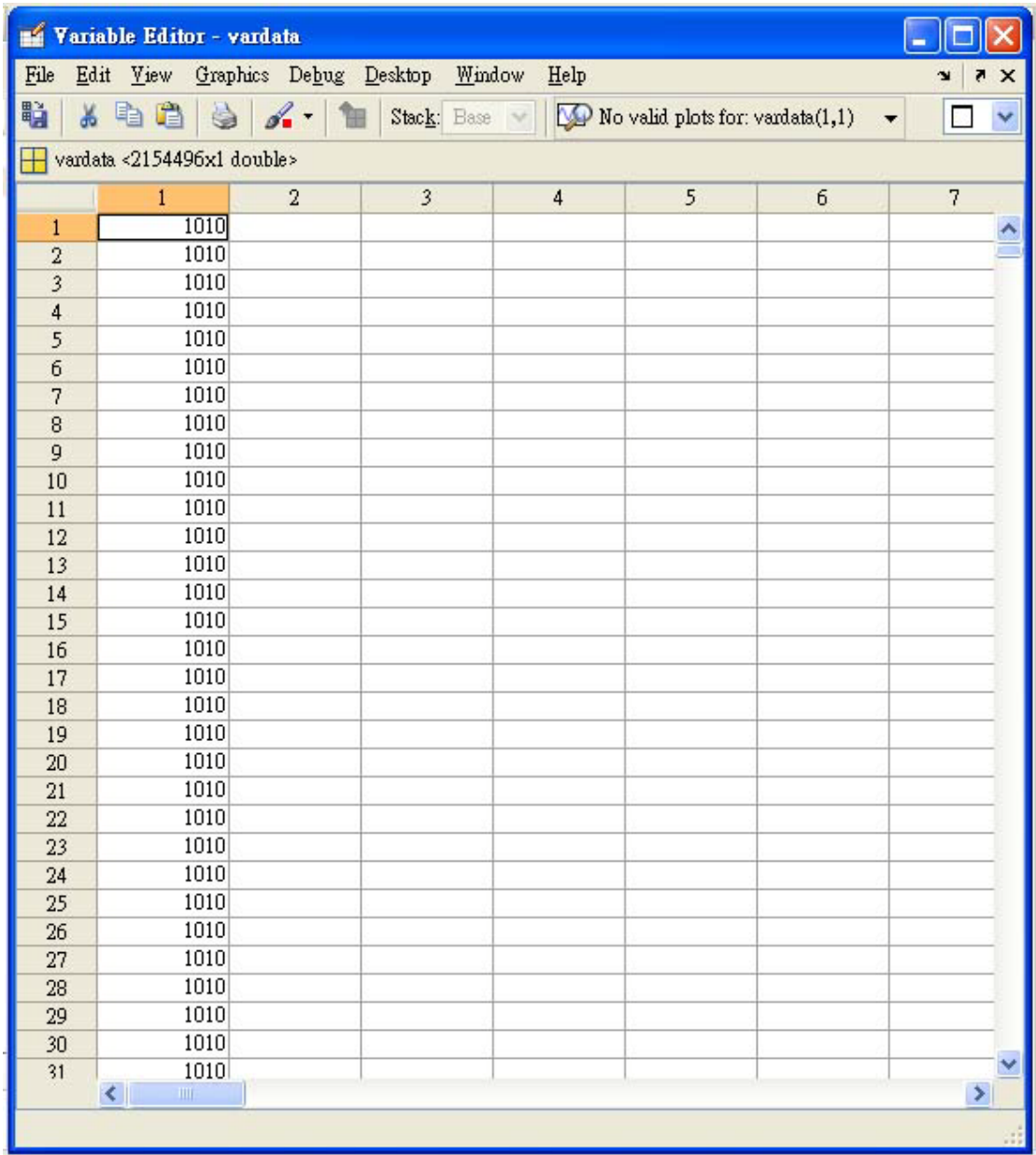

2.virtual height (km)

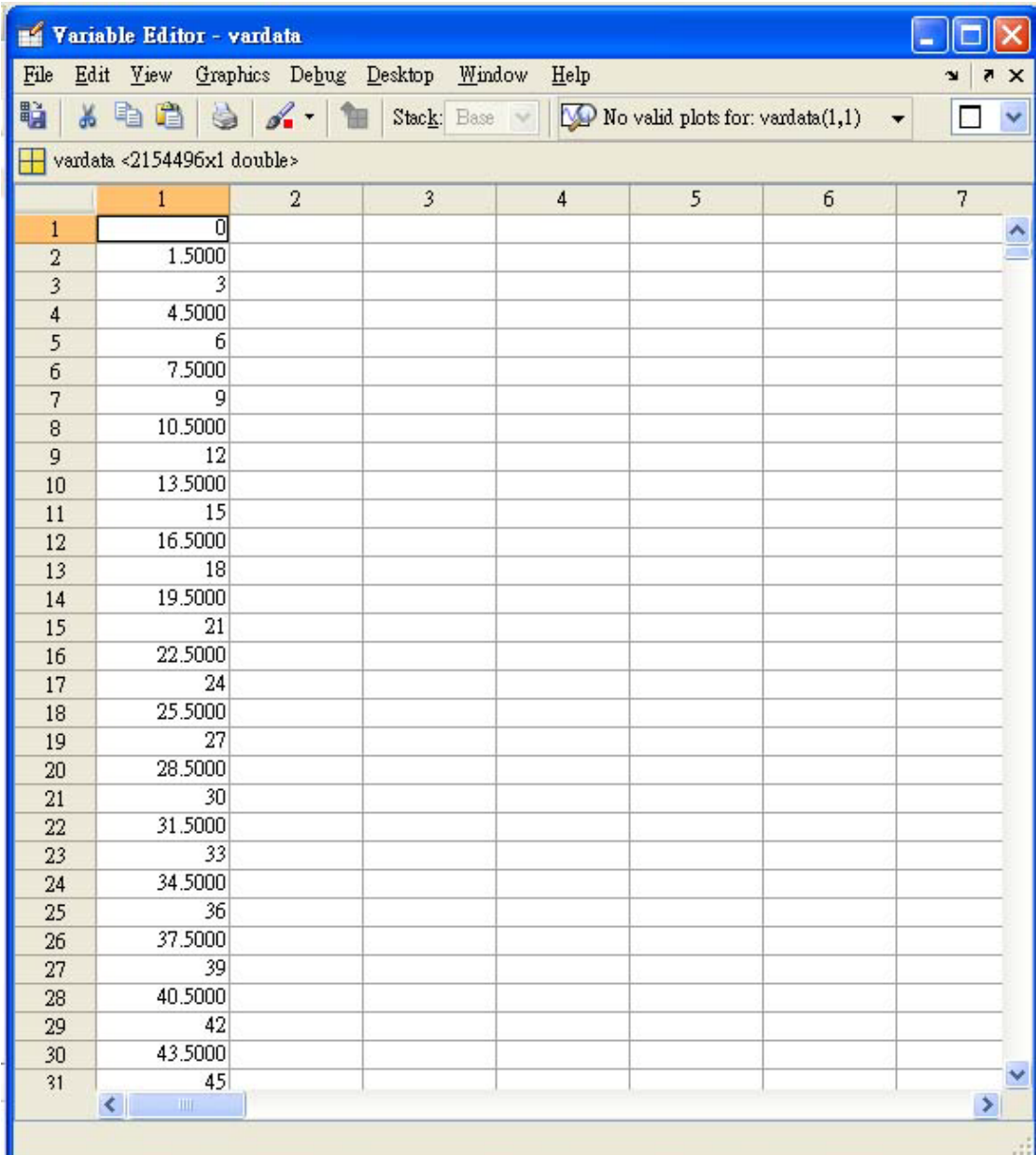

3.reprete #

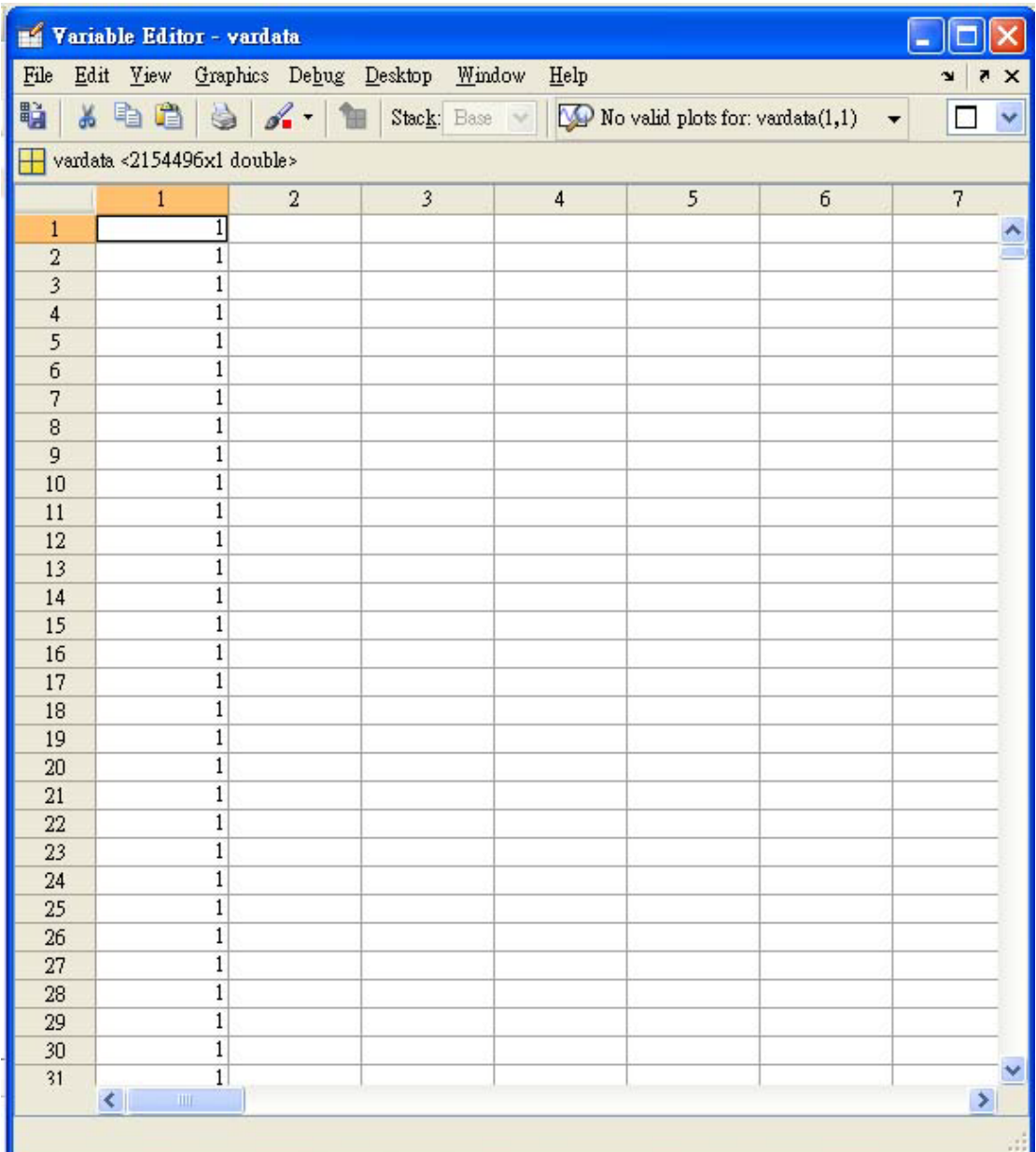

 $4.freq#$ 

| Variable Editor - vardata                |                                                |                |                         |                |                                                             |                  |                               |
|------------------------------------------|------------------------------------------------|----------------|-------------------------|----------------|-------------------------------------------------------------|------------------|-------------------------------|
| ${\rm \bf File}$                         | Edit Yiew Graphics Debug Desktop Window        |                |                         | Help           |                                                             |                  | X<br>¥                        |
| ù                                        | $\lambda$ to the $\lambda$ of $\lambda$ . Then |                |                         |                | Stack: Ease $\blacksquare$ No valid plots for: vardata(1,1) |                  | v<br>$\overline{\phantom{a}}$ |
| $\frac{1}{2}$ vardata <2154496x1 double> |                                                |                |                         |                |                                                             |                  |                               |
|                                          | $\mathbf{1}$                                   | $\overline{2}$ | $\overline{\mathbf{3}}$ | $\overline{4}$ | 5                                                           | $6 \overline{6}$ | $\overline{7}$                |
| $1\,$                                    | $\mathbf{1}$                                   |                |                         |                |                                                             |                  | $\triangle$                   |
| $\overline{2}$                           | $\,1$                                          |                |                         |                |                                                             |                  |                               |
| $\overline{\mathbf{3}}$                  | $\,1$                                          |                |                         |                |                                                             |                  |                               |
| $\overline{4}$                           | $\,1$                                          |                |                         |                |                                                             |                  |                               |
| 5                                        | $\mathbf 1$                                    |                |                         |                |                                                             |                  |                               |
| 6                                        | $\,1$                                          |                |                         |                |                                                             |                  |                               |
| $\overline{7}$                           | $\mathbf 1$                                    |                |                         |                |                                                             |                  |                               |
| 8                                        | $\,1$                                          |                |                         |                |                                                             |                  |                               |
| $\overline{9}$                           | $\mathbf 1$                                    |                |                         |                |                                                             |                  |                               |
| 10                                       | $\,1$                                          |                |                         |                |                                                             |                  |                               |
| 11                                       | $1\,$                                          |                |                         |                |                                                             |                  |                               |
| 12<br>13                                 | $\,1$<br>$\,1$                                 |                |                         |                |                                                             |                  |                               |
| 14                                       | $\,1$                                          |                |                         |                |                                                             |                  |                               |
| 15                                       | $\,$ 1 $\,$                                    |                |                         |                |                                                             |                  |                               |
| 16                                       | $\,1$                                          |                |                         |                |                                                             |                  |                               |
| 17                                       | $\,1$                                          |                |                         |                |                                                             |                  |                               |
| 18                                       | $\overline{\mathbf{1}}$                        |                |                         |                |                                                             |                  |                               |
| 19                                       | $\overline{\mathbf{1}}$                        |                |                         |                |                                                             |                  |                               |
| 20                                       | $\,1$                                          |                |                         |                |                                                             |                  |                               |
| 21                                       | $\,$ 1 $\,$                                    |                |                         |                |                                                             |                  |                               |
| 22                                       | $\,1$                                          |                |                         |                |                                                             |                  |                               |
| 23                                       | $\,1$                                          |                |                         |                |                                                             |                  |                               |
| 24                                       | $\,1$                                          |                |                         |                |                                                             |                  |                               |
| 25                                       | $\overline{\mathbf{1}}$                        |                |                         |                |                                                             |                  |                               |
| 26                                       | $\,1$                                          |                |                         |                |                                                             |                  |                               |
| 27                                       | $\,1$                                          |                |                         |                |                                                             |                  |                               |
| 28                                       | $\,1$                                          |                |                         |                |                                                             |                  |                               |
| 29                                       | $\,1$                                          |                |                         |                |                                                             |                  |                               |
| 30                                       | $\,1$                                          |                |                         |                |                                                             |                  |                               |
| 31                                       | $\overline{1}$<br>$\left  \right $             |                |                         |                |                                                             |                  | $\,>\,$                       |
|                                          |                                                |                |                         |                |                                                             |                  |                               |
|                                          |                                                |                |                         |                |                                                             |                  |                               |

 $5.^{rule}$ 

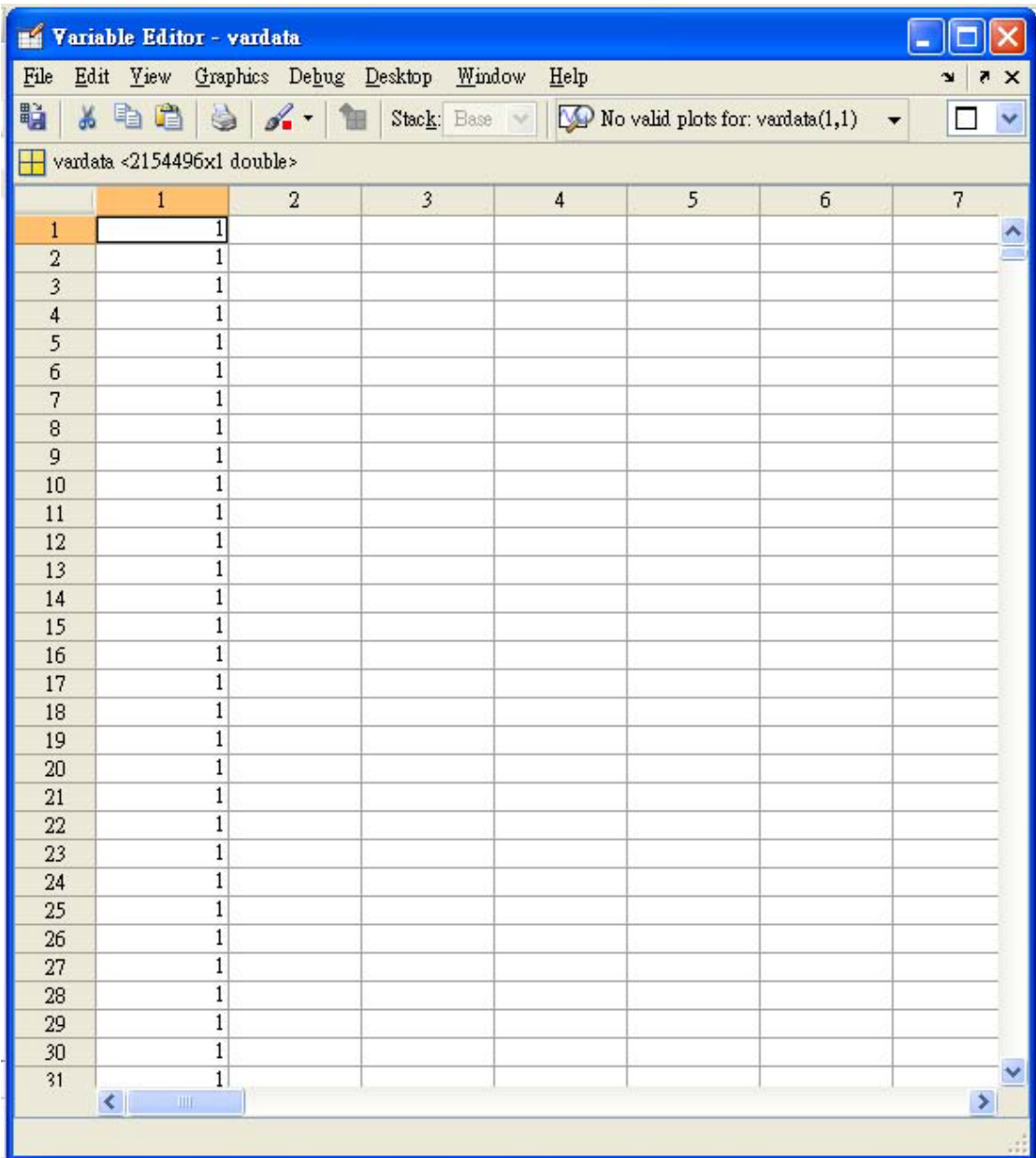

 $6.R1_x$ 

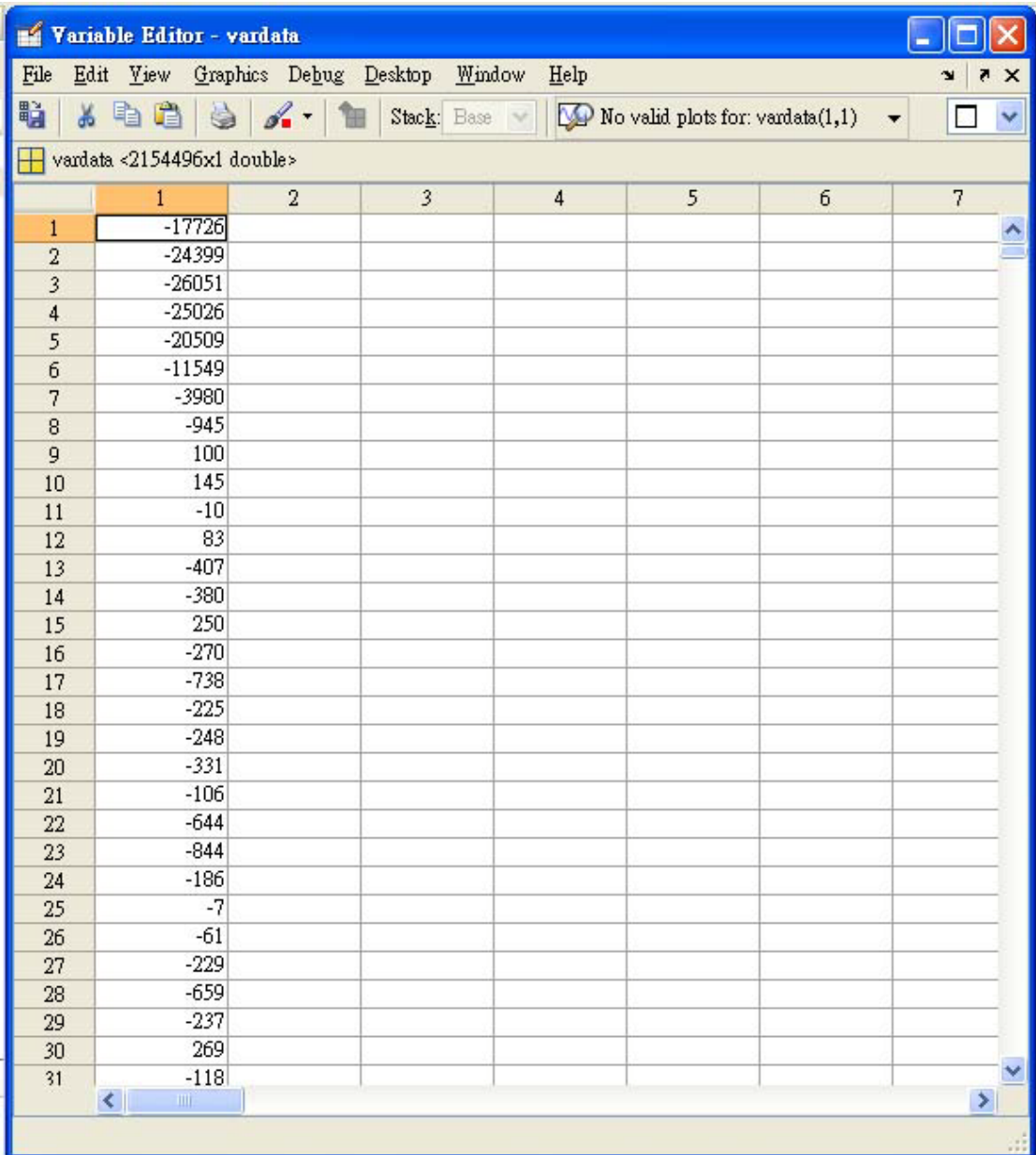

 $7.R1_y$ 

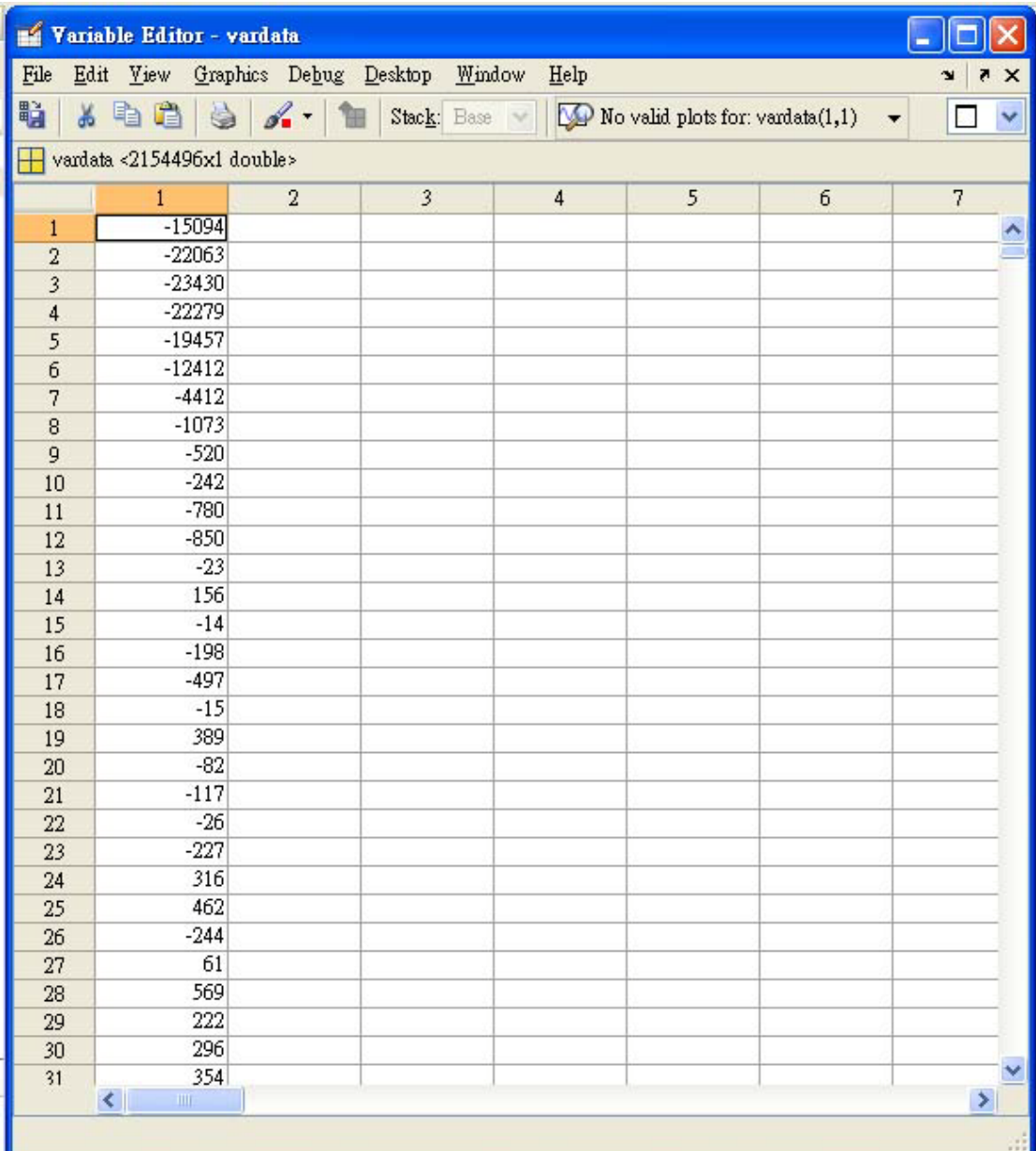

 $8.R2_x$ 

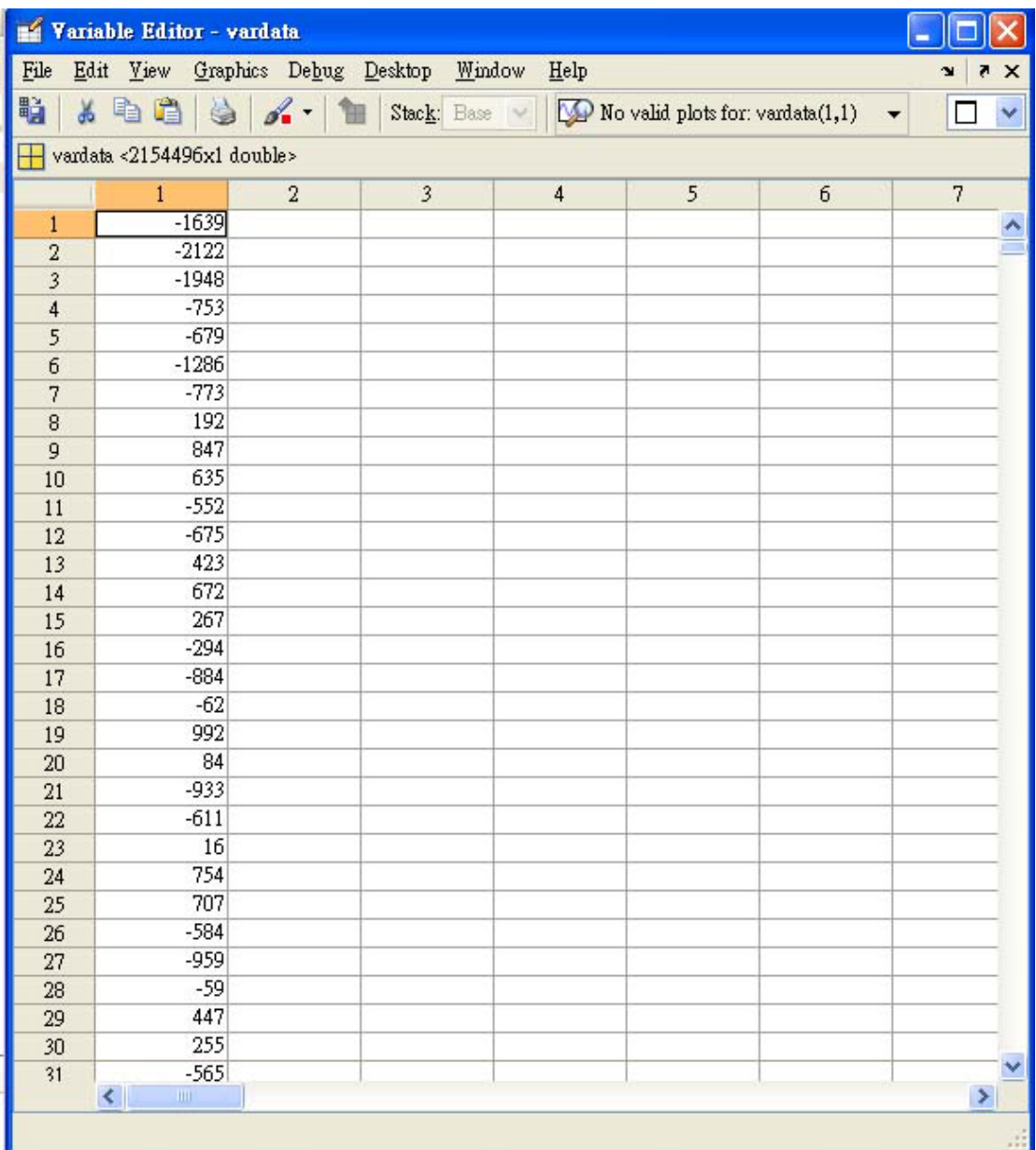

 $9.R2_y$ 

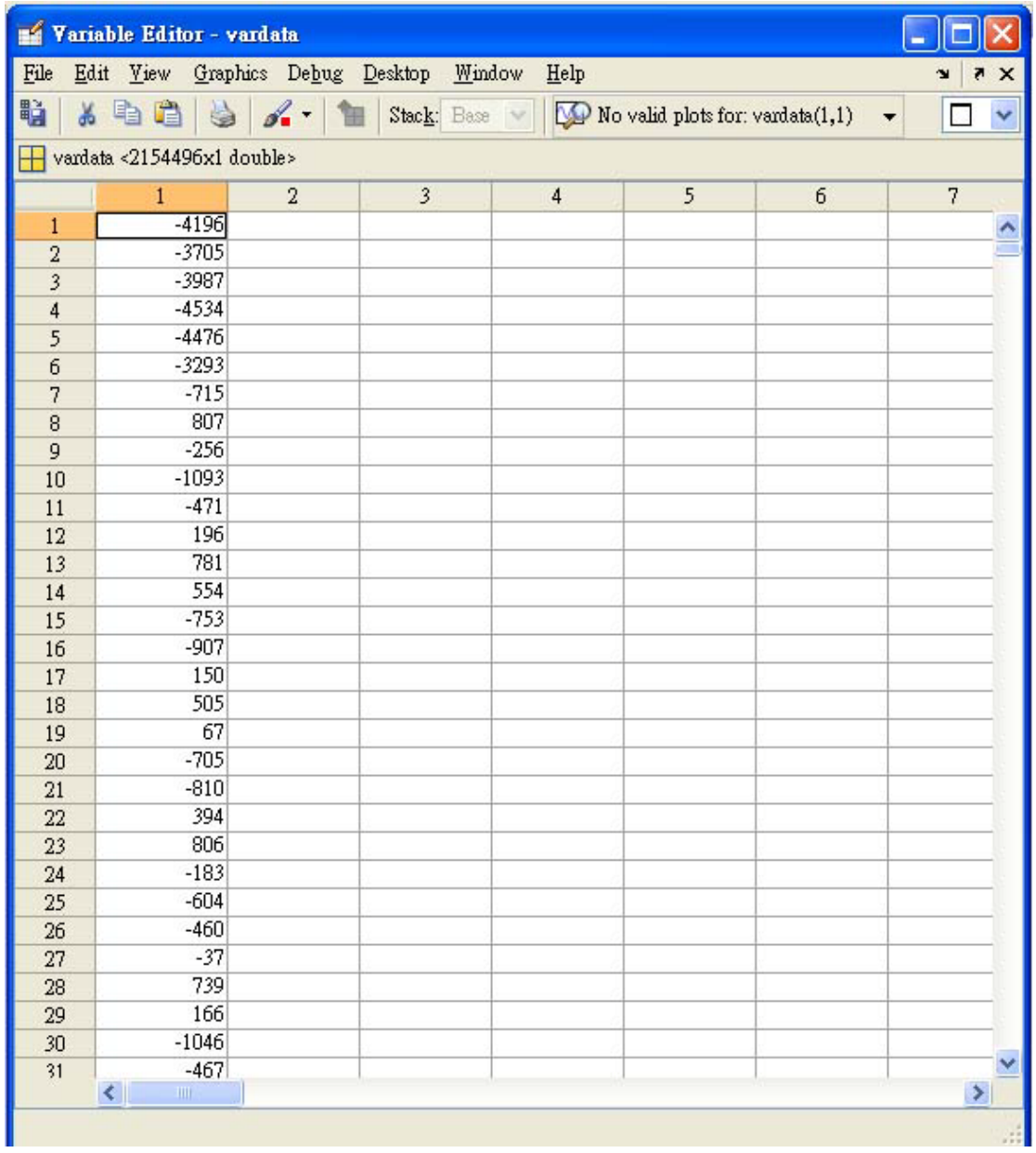

 $10. R3_x$ 

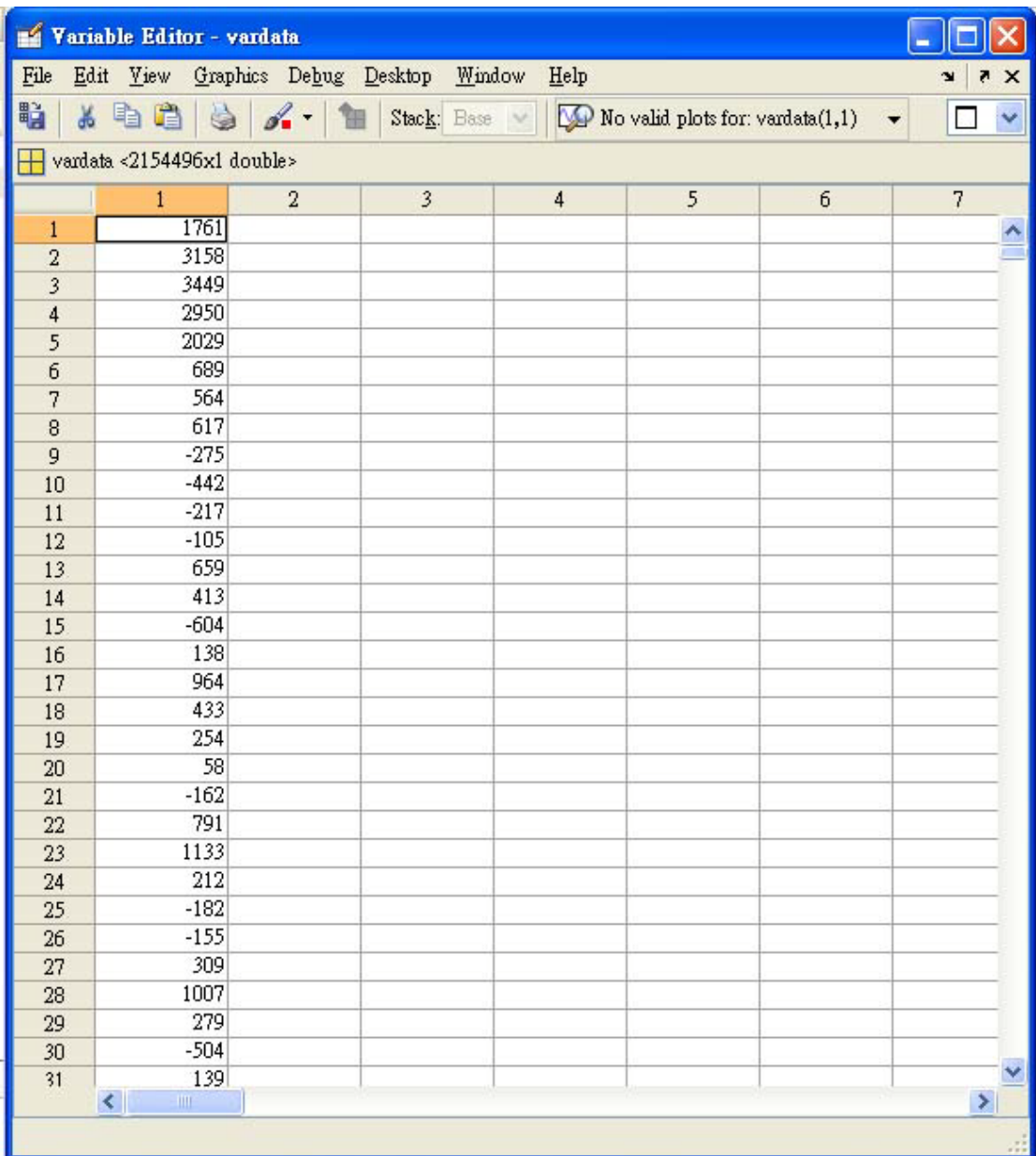

 $11.R3_y$ 

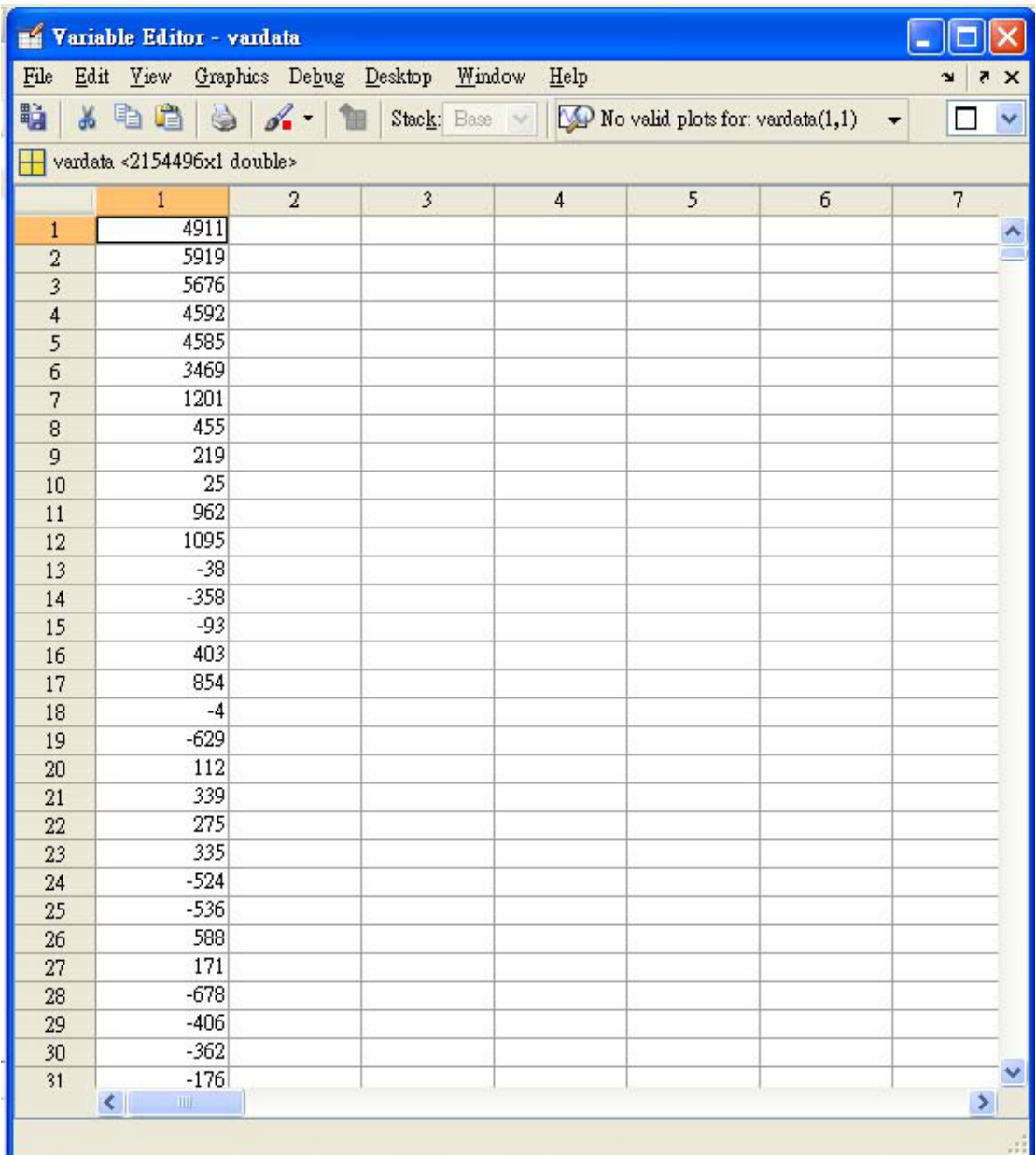

 $12.R4_x$ 

![](_page_11_Picture_4.jpeg)

 $13.R4_y$ 

![](_page_12_Picture_4.jpeg)

 $14. R5\_\texttt{X}$ 

![](_page_13_Picture_4.jpeg)

 $15.R5_y$ 

![](_page_14_Picture_4.jpeg)

 $16. R6_x$ 

![](_page_15_Picture_4.jpeg)

 $17. R6_y$ 

![](_page_16_Picture_4.jpeg)

 $18. R7_x$ 

![](_page_17_Picture_4.jpeg)

 $19. R7_y$ 

![](_page_18_Picture_4.jpeg)

 $20.88 \times$ 

![](_page_19_Picture_4.jpeg)

 $21.R8_y$ 

![](_page_20_Picture_1.jpeg)